# **Acompanhamento de Solicitações (CCESU045)**

Esta documentação é válida para a versão 7.3 do Consistem ERP.

Confira outras versões: [Acompanhamento de Solicitações \(v.7.1\) \(CCESU045\)](https://centraldeajuda.consistem.com.br/pages/viewpage.action?pageId=317237153) |

## **Pré-Requisitos**

Não há.

### **Acesso**

Módulo: Entradas - Compras - E-Procurement

Grupo: Solicitação

# **Visão Geral**

O objetivo deste programa é listar as solicitações e disponibilizar o acesso às principais ações que podem ser realizadas para uma solicitação.

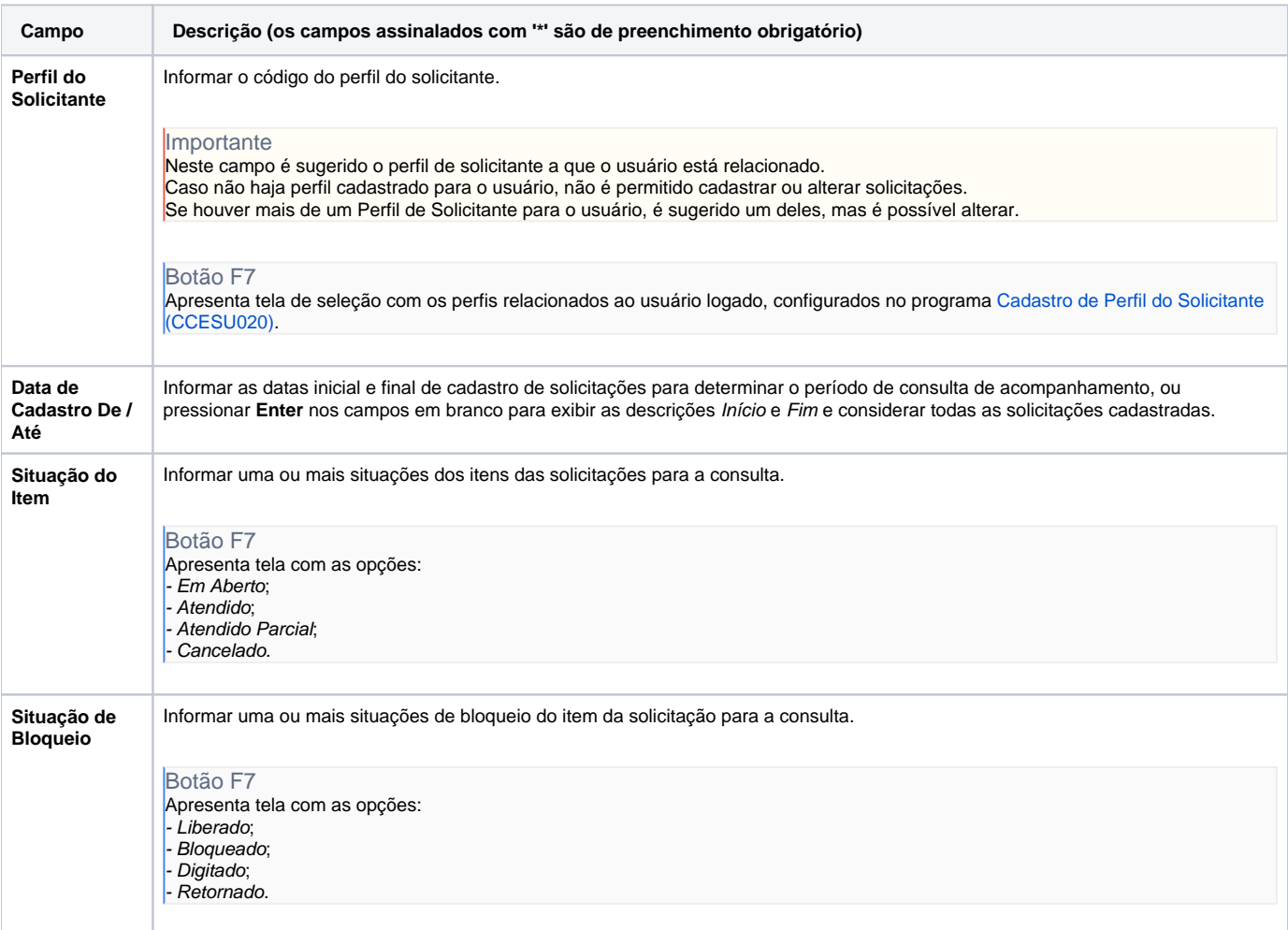

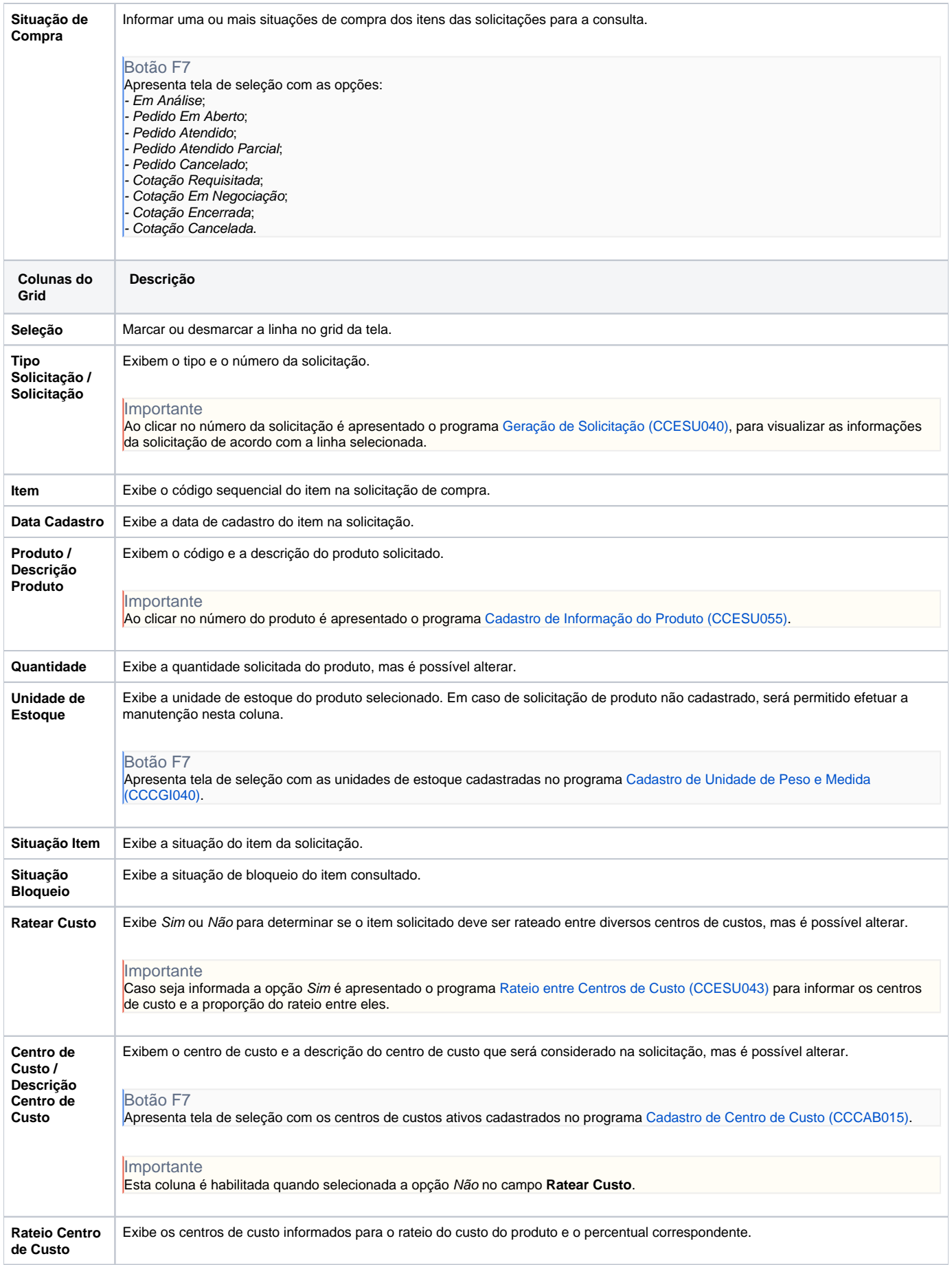

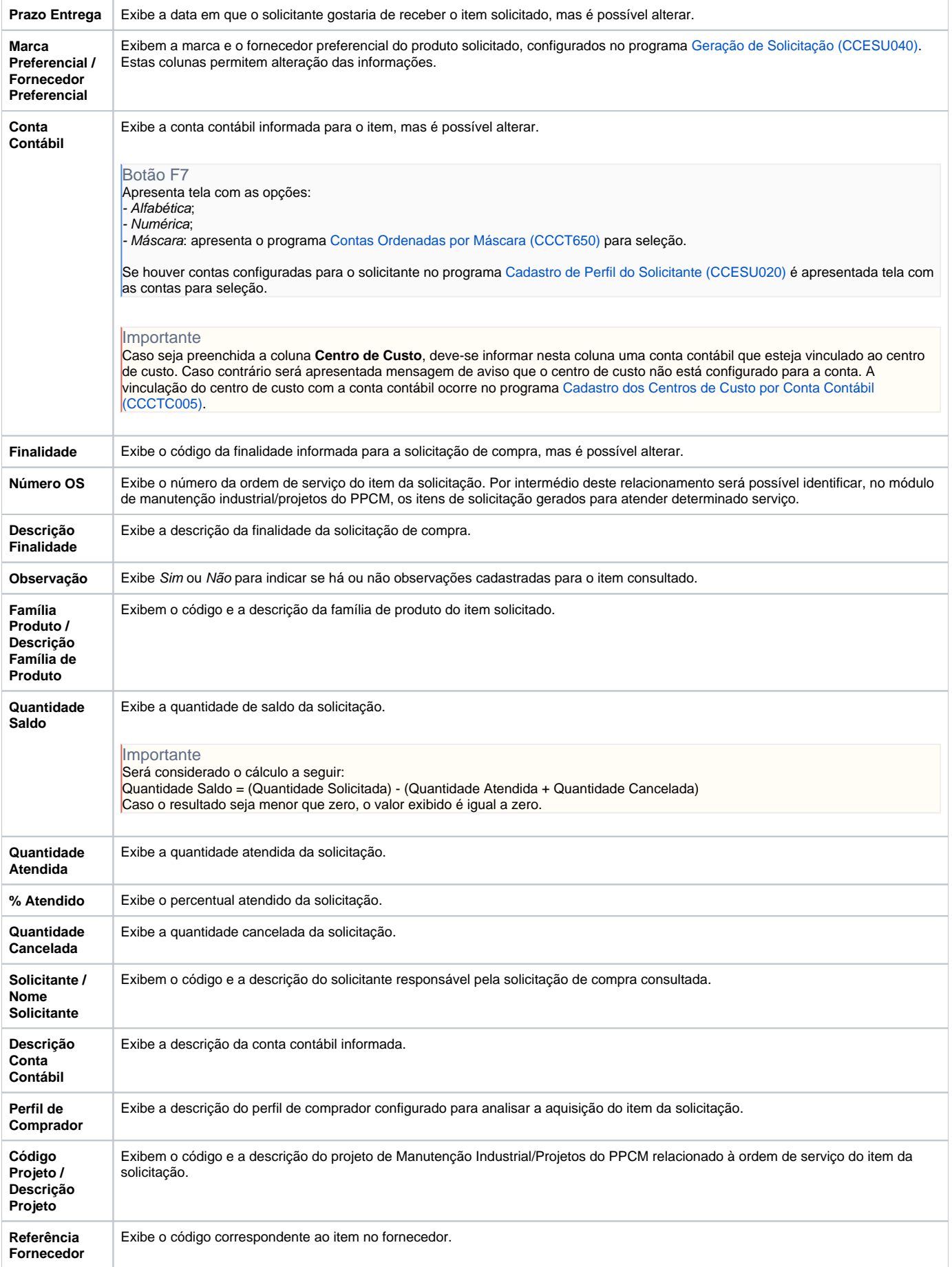

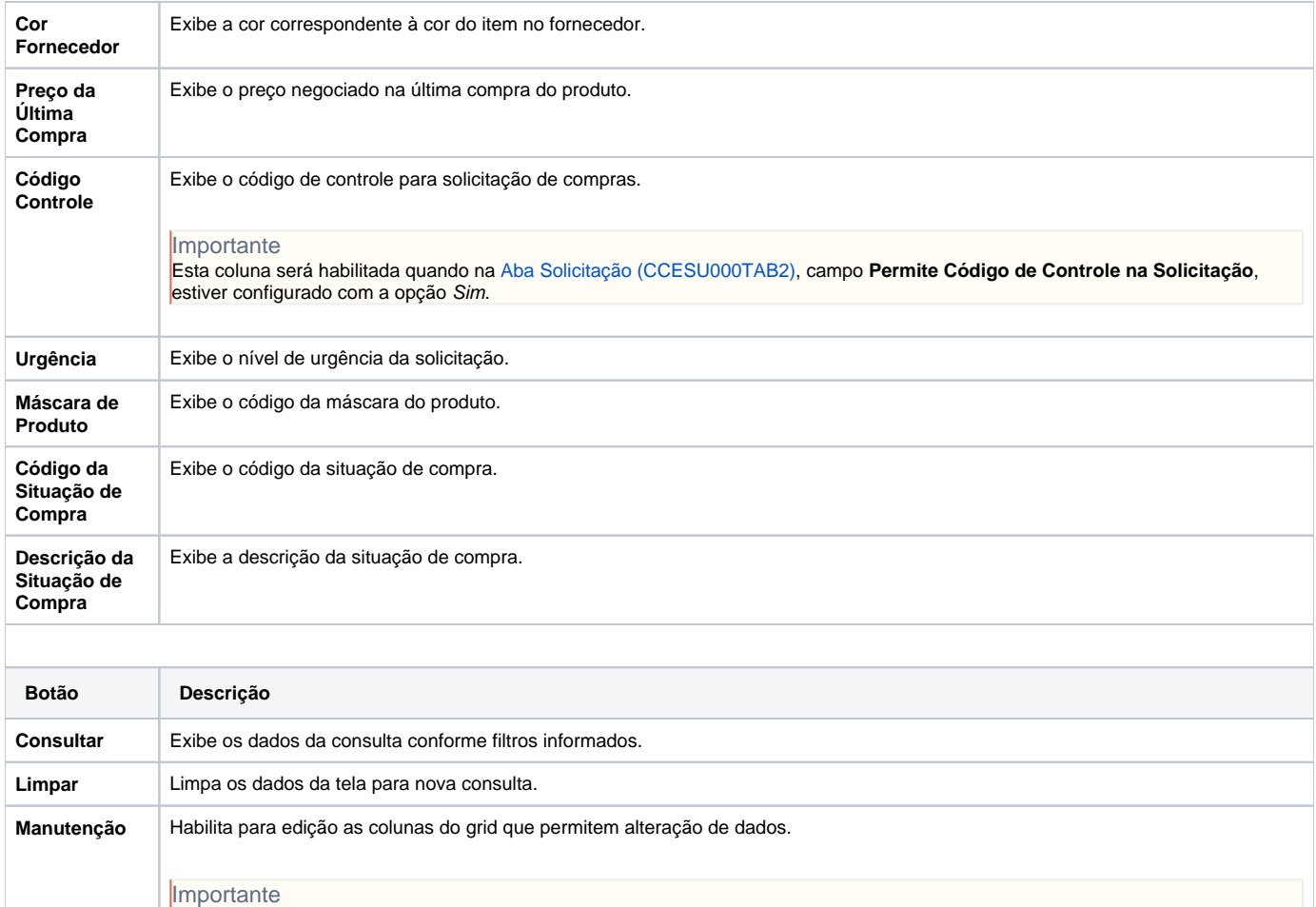

- A edição será permitida apenas para itens que exibem a coluna **Situação de Bloqueio** com a opção Digitado ou Retornado; - Ao editar os dados, a obrigatoriedade de preenchimento da coluna **Produto** pode variar conforme o tipo de solicitação, seguindo a parametrização definida no programa [Configuração de Compras - E-Procurement \(CCESU000\)](https://centraldeajuda.consistem.com.br/pages/viewpage.action?pageId=102867370) > [Aba Solicitação \(CCESU000TAB2\)](https://centraldeajuda.consistem.com.br/pages/viewpage.action?pageId=317243745) > campo **Permite Produto sem Código para o Tipo de Solicitação**.

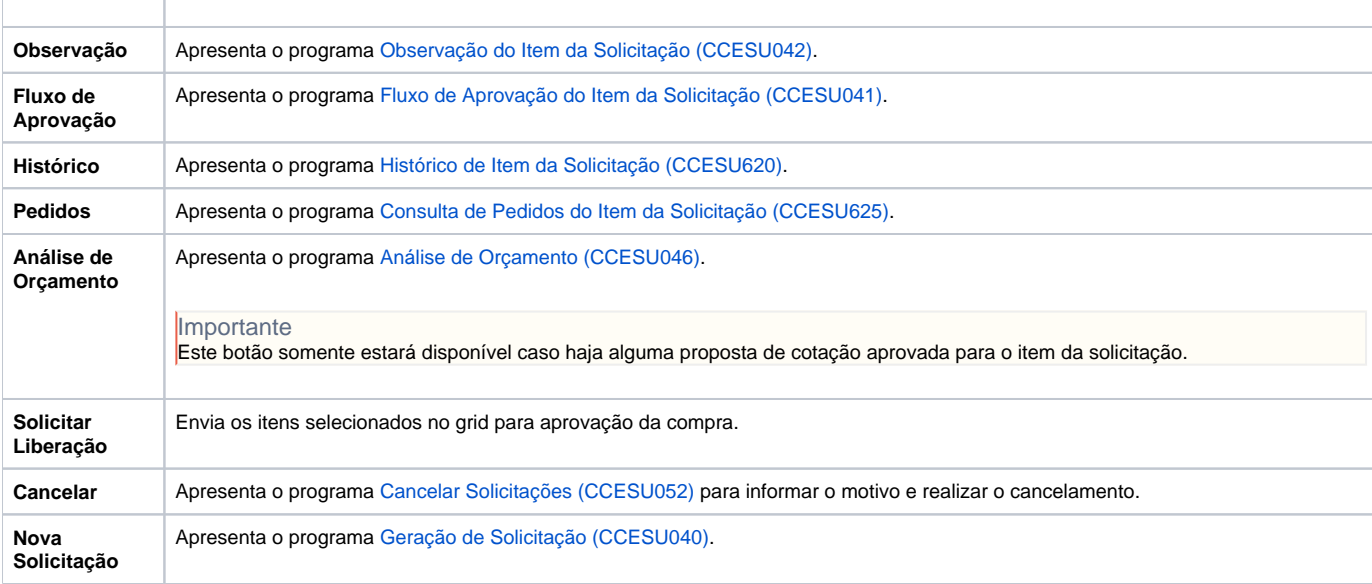

**Processos Relacionados**

[Alterar solicitação de compra](https://centraldeajuda.consistem.com.br/pages/viewpage.action?pageId=2049510)

[Cancelar solicitação de compra](https://centraldeajuda.consistem.com.br/pages/viewpage.action?pageId=2049512)

[Aprovar orçamento de solicitação de compra](https://centraldeajuda.consistem.com.br/pages/viewpage.action?pageId=2049518)

#### Atenção

As descrições das principais funcionalidades do sistema estão disponíveis na documentação do [Consistem ERP Componentes.](http://centraldeajuda.consistem.com.br/pages/viewpage.action?pageId=56295436) A utilização incorreta deste programa pode ocasionar problemas no funcionamento do sistema e nas integrações entre módulos.

Exportar PDF

Esse conteúdo foi útil?

Sim Não